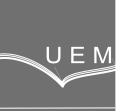

**ANALELE UNIVERSIT**Ăł**II "EFTIMIE MURGU" RE**Ş**I**ł**A ANUL XX, NR. 1, 2013, ISSN 1453 - 7397** 

Daniel Daia, Dorian Nedelcu

# Determine the Correlation between Wicked Gates Angles and Servomotors Strokes for Asymmetric **Hydrofoil**

The paper describe the results obtained from theoretical calculus of the kinematics of the wicked gates for the correlation:  $a_0 = f(\alpha)$ ;  $a_{\alpha} = a_{\alpha}/D_{\alpha}(\alpha)$ ; S=f( $\alpha$ ) and propose analytical formulas for  $a_{\alpha} = f(\alpha)$ correlation, applicable to 16, 24 wicked gates blade number and asymmetrical hydrofoils; also, numerical results compared with graphical values are presented.

Keywords: Wicked gates, kinematics, asymmetric hydrofoil

### 1. Introduction

Wicked gate represent a specific component of hydraulic turbines. The wicked gate's blade is calculated to ensure a uniform flow from the hydrodynamic point of view [1], [2]. The function of the blades is to guide the water flow into the runner and to modify the direction and speed of the water, through one or several servomotors. Figure 1 presents an overview of a Kaplan hydraulic turbine, drawn with Solid-Works software.

 During the wicked gates design it is necessary to determine the correlations  $a_0=f(\alpha)$  and  $a_0=f(S)$ , were  $a_0$  is the wicked gate opening,  $\alpha$  is the positioning angle of the blade and S is the servomotor's stroke. These correlations can be obtained graphically with CAD software like SolidWorks, Inventor or Catia. The paper introduce a new software named "Kinematics AD", an original instrument created in Python language during the development of the thesis [3], which gives to the designer the following results:

- o the parameters of the wicked gates blades, figure 2,;
- $\circ$  the correlation  $a_0 = f(\alpha)$  for any number of blades  $Z_0$  and wicked gate characteristic diameter  $D_{\text{o}}$ , for symmetrical and asymmetrical hydrofoils;
- $\circ$  the correlation  $a_0 = f(S)$ ;
- <sup>o</sup> the graphically results and export these in image format;
- <sup>o</sup> export of the numerical results to Microsoft Excel.

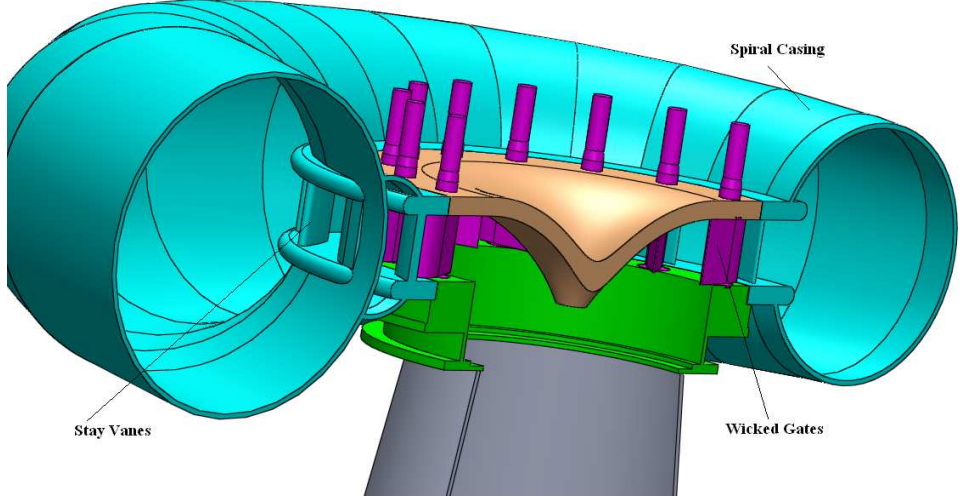

Figure 1. Overview of a Kaplan hydraulic turbine

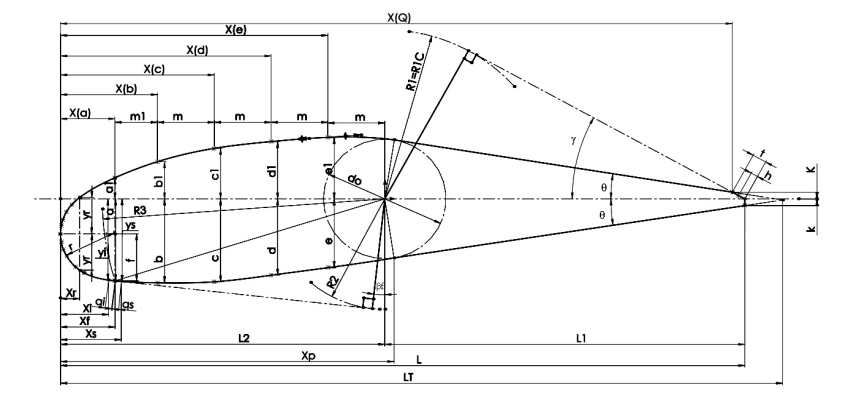

Figure 2. The theoretical asymmetrical contour of the hydrofoil

### 2. Relative correlation  $a_{or} = a_o/D_o(\alpha)$

The relative correlation  $a_{or} = a_o/D_o(\alpha)$  was obtained with SolidWorks software, for 2 cases: wicked gates with 16 and 24 asymmetrical blade number, following the goal to obtain analytical formula for  $a_0=f(\alpha)$  correlation. We will consider the relative adimensional value of the wicked gates opening, described by relation (1).

$$
a_{or} = \frac{a_o}{D_o} \tag{1}
$$

We assume that  $a_{or}=f(\alpha)$  correlation is a unique function, for a given number of blade number. The steps required to determine, graphically in SolidWorks, the correlation  $a_{or} = f(\alpha)$  of the wicked gates are:

 $\circ$  the placement of the blade on the characteristic diameter  $D_{0}$ , figure 2;

<sup>o</sup> the calculus of the complete closing position of the wicked gates, figure 3;

 $\circ$  the rotation of the gates at the imposed angle  $\alpha$ , figure 4;

 $\circ$  the determine of the wicked gates opening a<sub>o</sub>, for each imposed angle  $\alpha$ , figure 4;  $\circ$  the calculus of the value  $a_{\text{or}}$ .

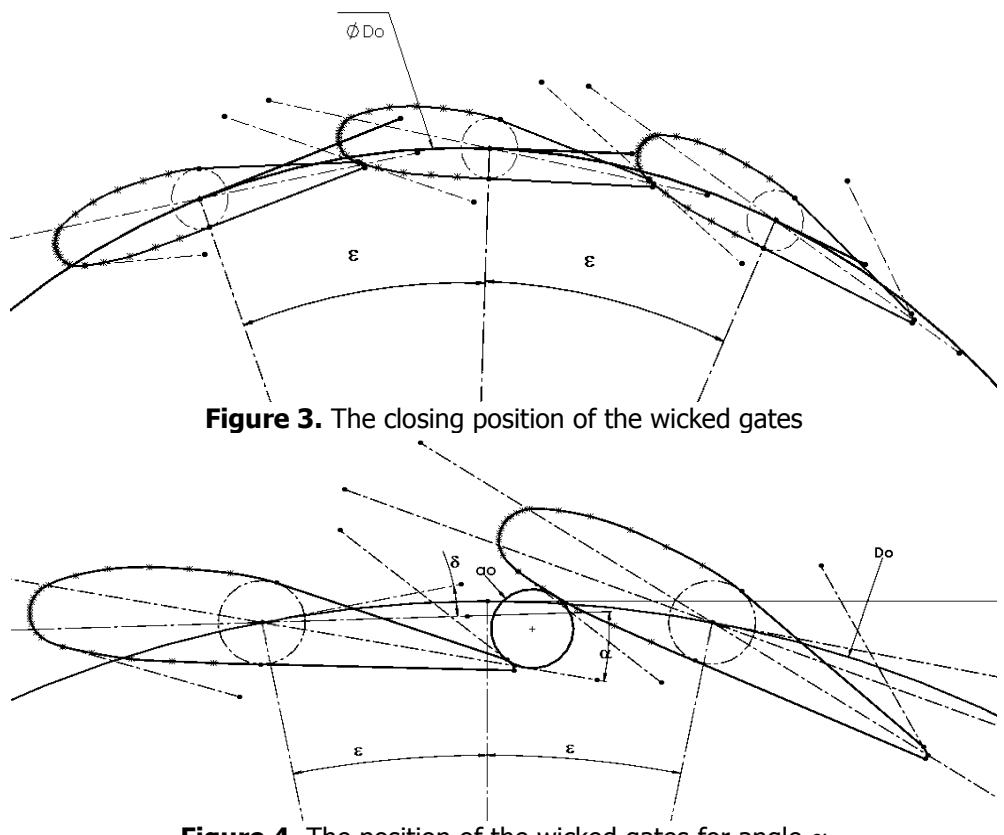

Figure 4. The position of the wicked gates for angle  $\alpha$ 

The final results, obtained with SolidWorks, are presented numerically in table 1 and graphically in figure 5 [3]. The values  $a_{or}$  were multiplied with 1000 coefficient by the numerical reasons. The values form table 1 were interpolated by polynomial function and the following formulas was generated:

<sup>o</sup> for 16 blade and asymmetrical hydrofoils of wicked gates :

$$
a_{o} = (-0.00016487 \cdot \alpha^{3} - 0.00131397 \cdot \alpha^{2} + 2.98881093 \cdot \alpha + 0.14447518) \cdot \frac{D_{o}}{1000}
$$
 (2)

<sup>o</sup> for 24 blade and asymmetrical hydrofoils of wicked gates:

  $a_0 = (-0.00009913 \cdot \alpha^3 - 0.00207517 \cdot \alpha^2 + 2.09527267 \cdot \alpha - 0.08532881) \cdot \frac{D_0}{1000}$  (3) Table 1.

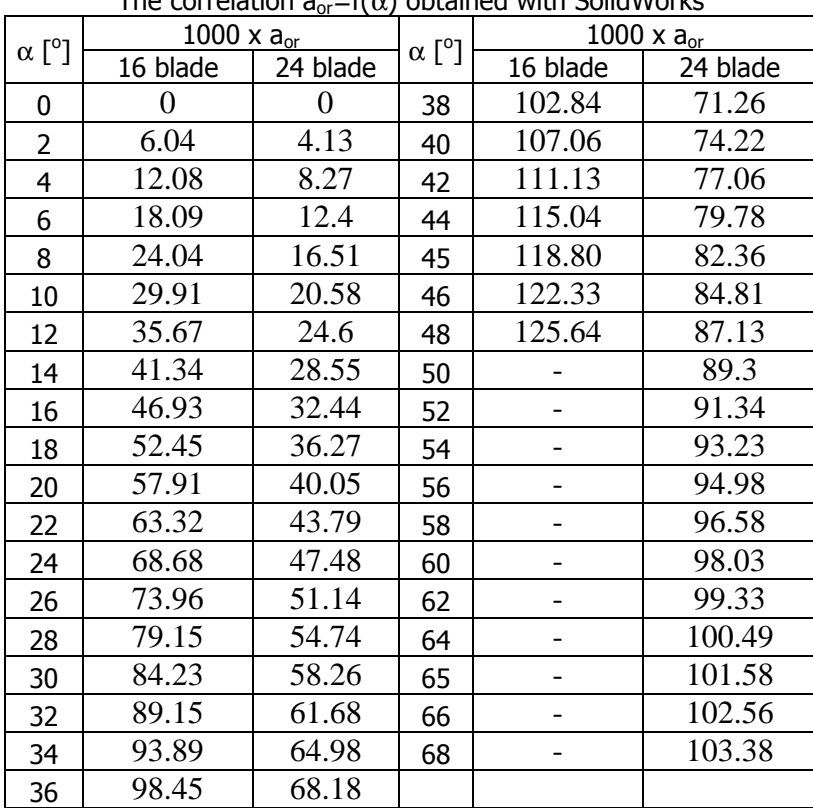

The correlation  $a_{0} = f(\alpha)$  obtained with SolidWorks

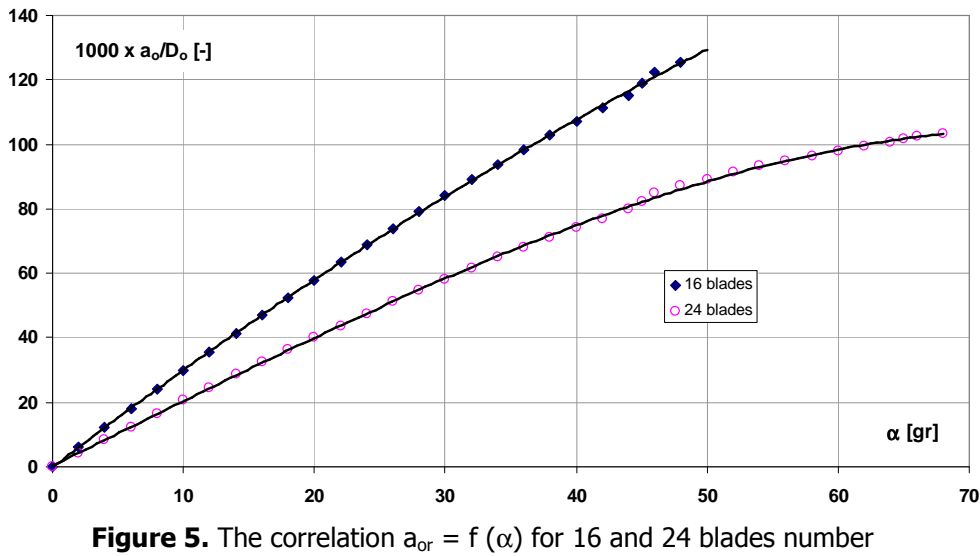

3. The correlation  $a_0 = f(\alpha)$  for asymmetric profiles obtained from the "Kinematics AD" software

For the asymmetric profiles,  $D_0 = 2650$  mm and  $Z_0 = 16$  and 24, in table 2 and in figure 6 there have been compared the results obtained with the "Kinematics AD" and SolidWorks software [3].

#### Table 2.

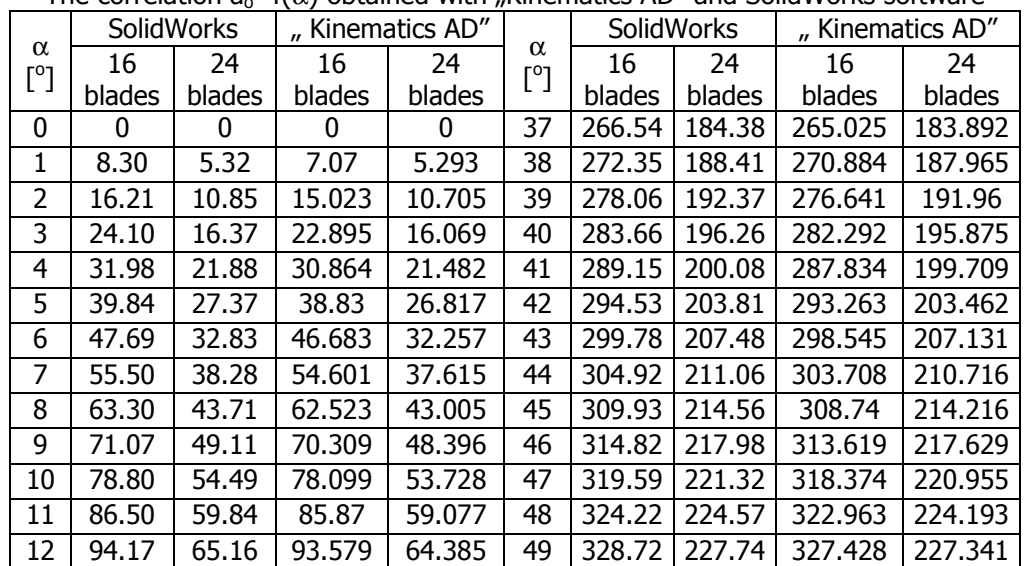

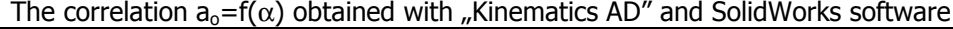

## Table 2.

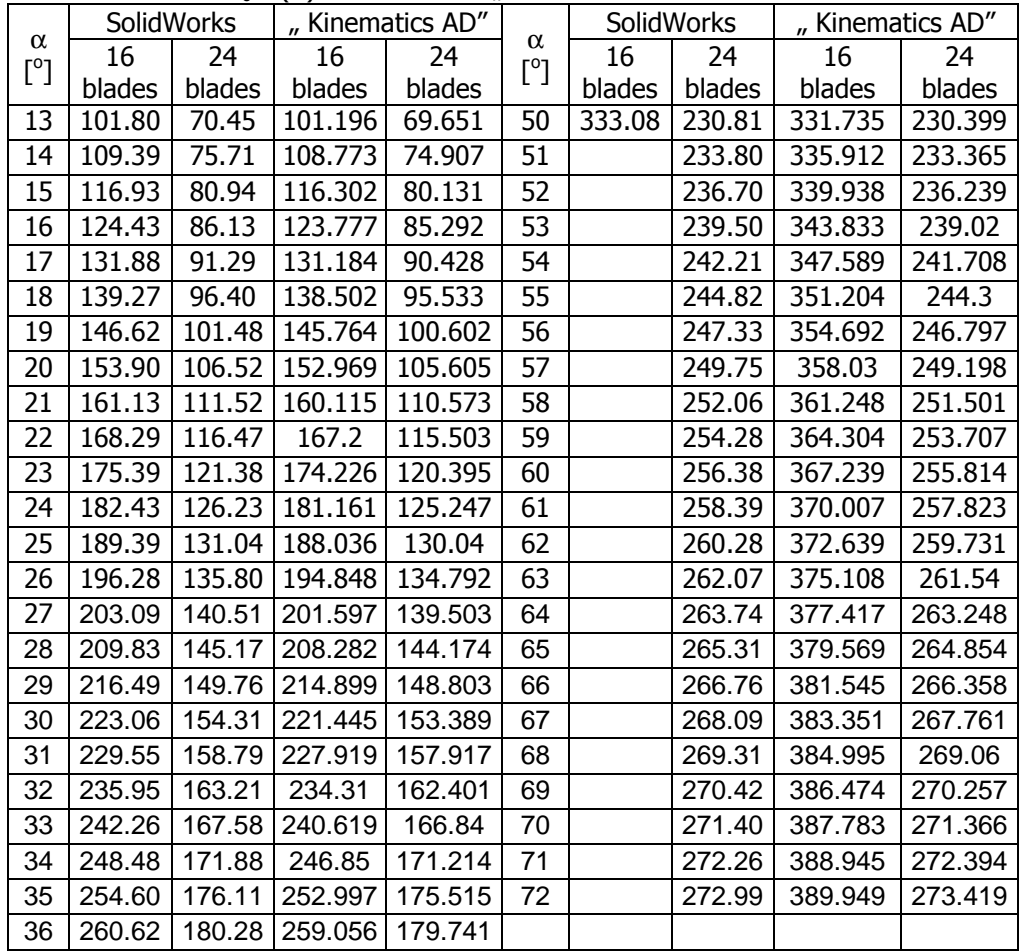

The correlation  $a_0 = f(\alpha)$  obtained with "Kinematics AD" and SolidWorks software

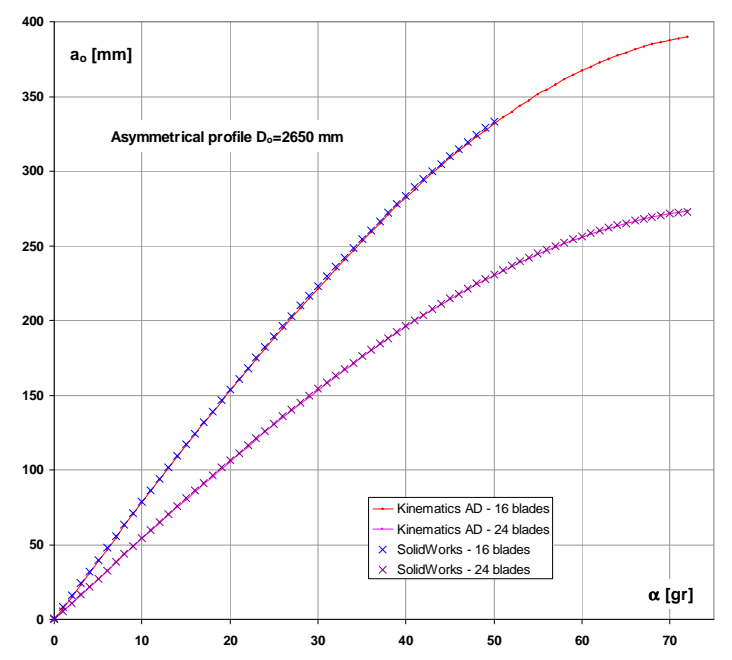

**Figure 6.** Curves comparison  $a_0 = f(\alpha)$  generated by SolidWorks and "Kinematics AD" for asymmetrical profile,  $D_0$ =2650 mm și  $Z_0$ =16, 24 blades

### 4. The  $S=f(a_0)$  correlation resulted from "Kinematics AD" software

To verify the "Kinematics AD" software for asymmetric profiles were compared the results with those obtained graphically for two data sets:

 $\circ$  1<sup>st</sup> Data set : D<sub>o</sub>=4500 mm, Z<sub>o</sub>=24, D<sub>c</sub>=3090 mm, D<sub>y</sub>=2730 mm, L<sub>m</sub>=520 mm, L<sub>b</sub>=415, α<sub>R</sub>=35<sup>o</sup>, a<sub>o max maj</sub>=375 mm;

 $\,\circ$  2<sup>nd</sup> Data set : D<sub>0</sub>=4500 mm, Z<sub>0</sub>=24, D<sub>c</sub>=3090 mm, D<sub>y</sub>=2650 mm, L<sub>m</sub>=523 mm, L<sub>b</sub>=415,  $\alpha_R$ =35<sup>o</sup>, a<sub>o max maj</sub>=450 mm.

The results are presented graphically in figure 7 and table 3 [3].

### Table 3.

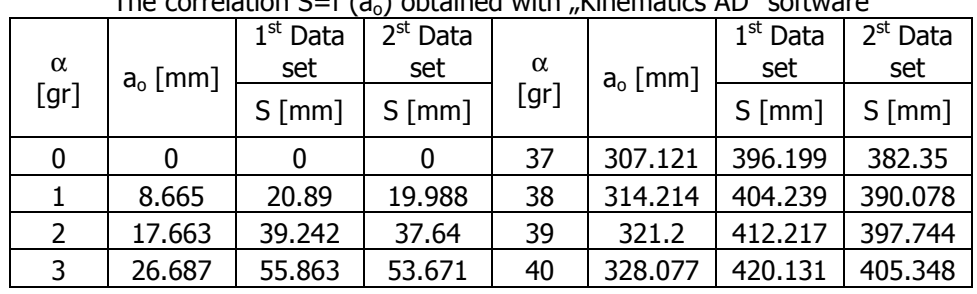

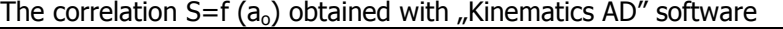

### Table 3.

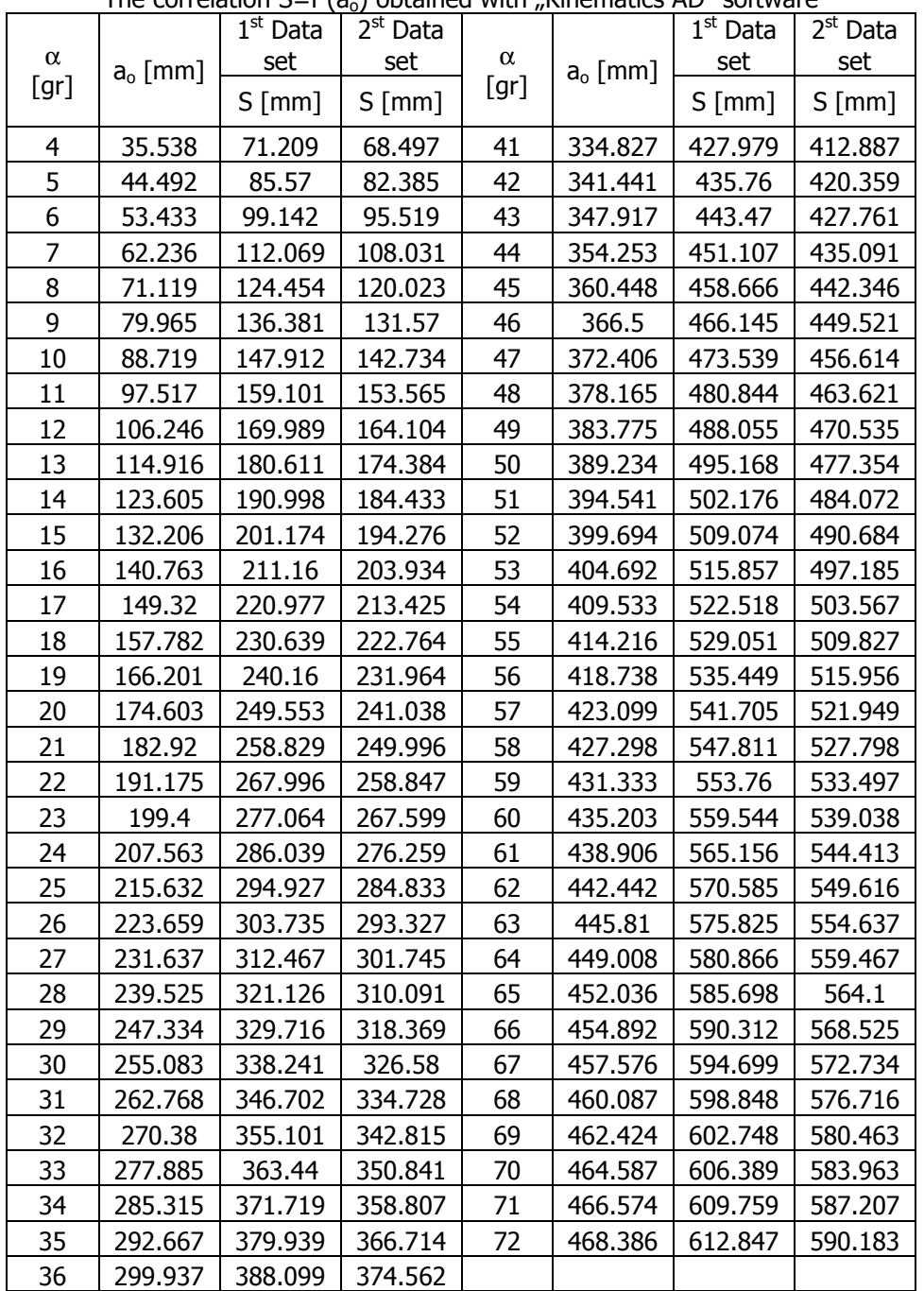

The correlation  $S=f(a_0)$  obtained with  $\mu$ Kinematics AD" software

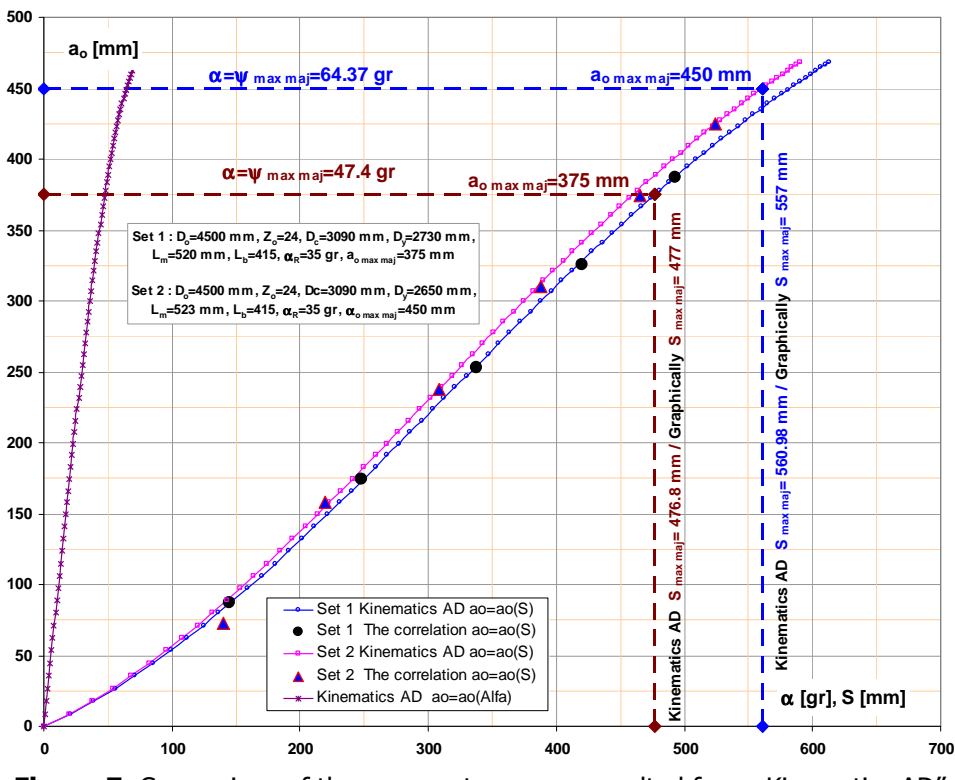

Figure 7. Comparison of the servomotor curves resulted from "Kinematics AD" and graphical for the asymmetric profiles and two data sets

#### 4. The "Kinematics AD" software

The "Kinematics AD" software was created in Python language using the wxPython extension and requires the following the input data:

 $\circ$  the characteristic diameter of the wicked gate D<sub>o</sub> [mm];

- $\circ$  the bolt diameter which fix the forks on the adjustment ring D<sub>c</sub> [mm];
- $\circ$  the bolt diameter of the servomotor  $D_v$  [mm];
- $\circ$  the crank length  $L_b$  [mm];
- $_{\circ}$  the rod length L $_{\rm c}$  [mm];
- $\circ$  the maximum opening of the wicked gate  $a_{o \text{ max maj}}$  [mm];

 $\circ$  the rigid angle between the profile chord and the crank  $\alpha_R$  [grade].

The "Kinematics AD" interface for asymmetrical hydrofoil is shown in figure 8, which include:

<sup>o</sup> the Windows controls for input data;

<sup>o</sup> buttons for hydrofoil graphical representations and Microsoft Excel exportation;

- <sup>o</sup> table with the parameters of the wicked gates hydrofoil;
- $\circ$  table with hydrofoil coordinates X, Y<sub>ex</sub>, Y<sub>in</sub>;
- $\circ$  table with the correlations  $a_0 = f(\alpha)$  and  $a_0 = f(S)$ .

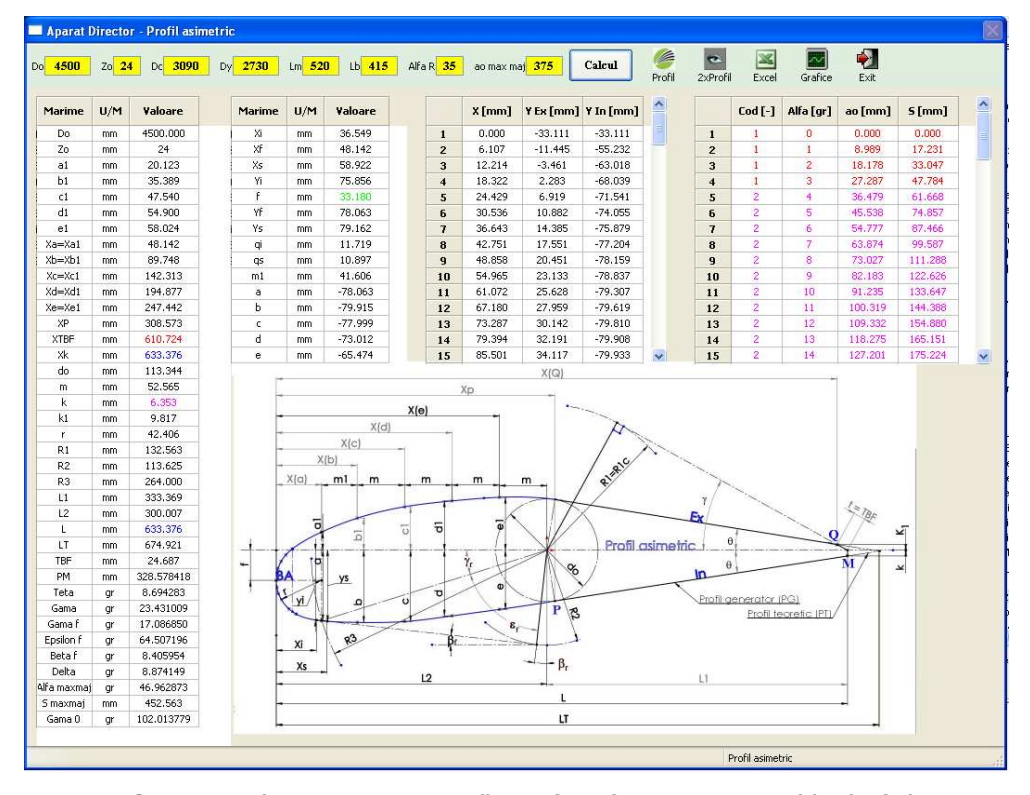

Figure 8. The "Kinematics AD" interface for asymmetrical hydrofoil

The figure 9 show the wicked gate opening  $a_0$  for the positioning angle of the blade  $\alpha$  and the figure 10 show the graphical representations of the  $a_0=f(\alpha)$  and  $a_0 = f(S)$  correlations.

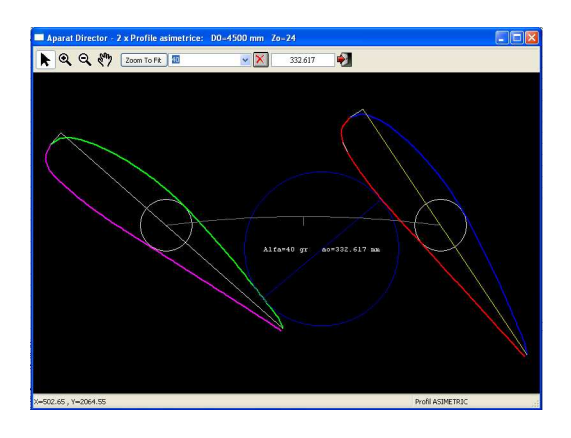

**Figure 9.** The wicked gate opening  $a_0$  for the positioning angle of the blade  $\alpha$ 

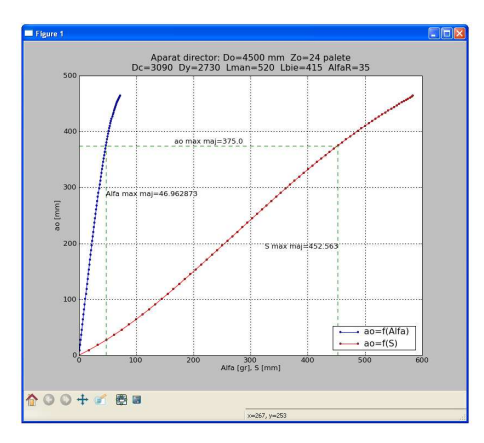

**Figure 10.** The representations of the  $a_0=f(\alpha)$  and  $a_0=f(S)$  correlations

#### 5. Conclusion

The paper present results for the wicked gates kinematics  $a_0=f(\alpha)$  and  $a_0=f(S)$ , calculated graphically with SolidWorks and numerically with "Kinematics AD" software, which was developed based on a mathematical algorithm for symmetric and asymmetric standardized hydrofoils. The results provided by the "Kinematics AD" software were compared with experimental curves and SolidWorks graphic results. Comparisons of these curves validate the "Kinematics AD" software and provide the designer with a computerized calculation tool of these correlations. The advantages of such a tool are obvious: quick computing time, accuracy of the calculations and optimization solution by going through several sets of input data.

#### References

- [1] Alnaga A., Kueny J.L, Optimal Design of Hydraulic Turbine Distributor, National Polytechnic Institute of Grenoble, France, Issue 2, Vol. 3, 2008.
- [2] Balint D., Muntean S., Romeo Susan-Resiga, Bernad S., Swirling flow optimization in the spiral case and distributor of Kaplan hydraulic turbines, Workshop on Vortex Dominated Flows–Achievements and Open Problems Timisoara, Romania, June 10-11, 2005.
- [3] Daia D., Theoretical and experimental research regarding the study and design of the spiral case, stay vane and wicked gate as components of the hydraulic turbines, PhD Thesis, "Eftimie Murgu" University of Reşiţa, 2013.

#### Addresses:

- PhD student Eng. Daniel Daia, "Eftimie Murgu" University of Reşiţa, Traian Vuia Square, no. 1-4, 320085, Reşiţa, Romania, d.daia@uem.ro.
- Prof. Ph.D. Dorian Nedelcu, "Eftimie Murgu" University of Reşiţa, Traian Vuia Square, no. 1-4, 320085, Reșița, Romania, d.nedelcu@uem.ro.